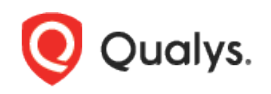

## Qualys Network Passive Sensor v1.x

Release Notes

Version 1.5.0 July 13, 2022

This release contains the following new features and improvements.

## Enhanced De-duplication of Managed and Unmanaged Assets

With this release, the merge criteria in Network Passive Sensor (PS) is enhanced to use Agent correlation ID to merge passively sensed assets with managed assets.

The way this works is that if the passive sensor gets a copy of the traffic when the Qualys scanner runs a VM scan of the asset containing cloud agent, the Network Passive Sensor (PS) learns the correlation ID of the asset being scanned and uses it to merge it with the managed asset.

The agent correlation ID is an ID generated by agents installed on Windows and Linux host.

Network Passive Sensor (PS) uses Agent correlation ID to merge, if not then MAC, if not then hostname and lastly only IP.

For more details, please refer to the "How it Works" section in Qualys [Network Passive Sensor](https://www.qualys.com/docs/qualys-network-passive-sensor-getting-started-guide.pdf)  [Getting Started Guide.](https://www.qualys.com/docs/qualys-network-passive-sensor-getting-started-guide.pdf)

## Enhanced CSAM/GAV UI to Display Passively Sensed Assets

With this release, you can now view the passively sensed assets in the **Unmanaged** group on CSAM UI instead of seeing them in the Passive Sensor Assets dropdown.

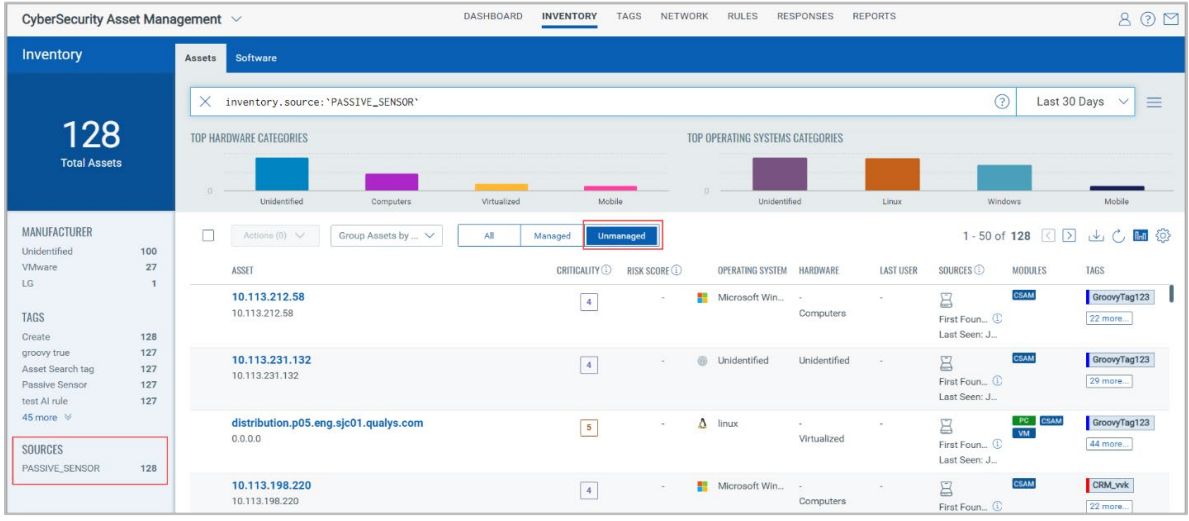

The following screenshot shows passively sensed assets in the **Unmanaged** group on CSAM UI.

The "Unmanaged" asset listing view is same as that of "Managed" and "All".

As a part of homogenizing the view, the "confidence" has been removed from the "Operating System" and "Hardware" columns and from the left side facets. However, the confidence is shown in the "System Information" screen of the asset details against the "Operating System" and "Hardware".

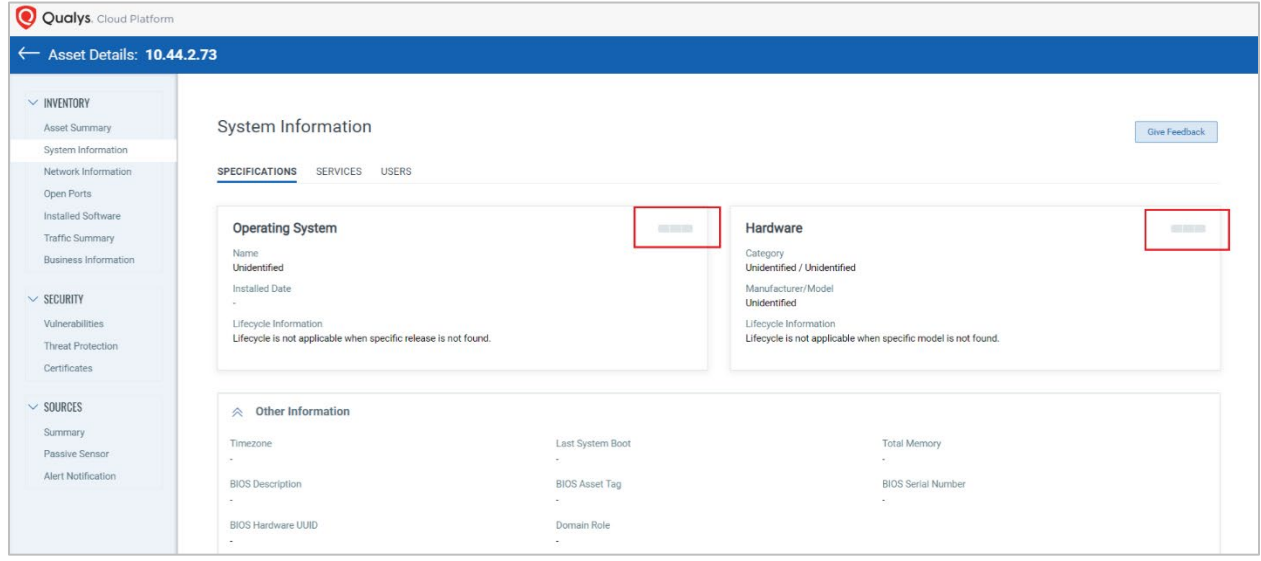

The view as seen in the following screenshot that shows unmanaged assets under the "Passive Sensor Assets" dropdown, is deprecated.

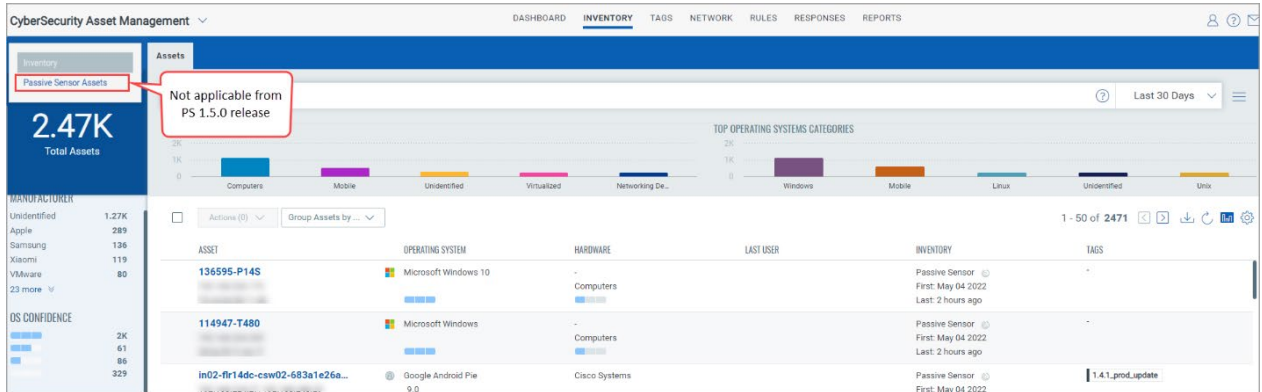

The **View Raw Discovery Data** button that shows the metadata detected by the passive sensor for an asset, is missed in the CSAM release and will be re-instated in our future CSAM release.

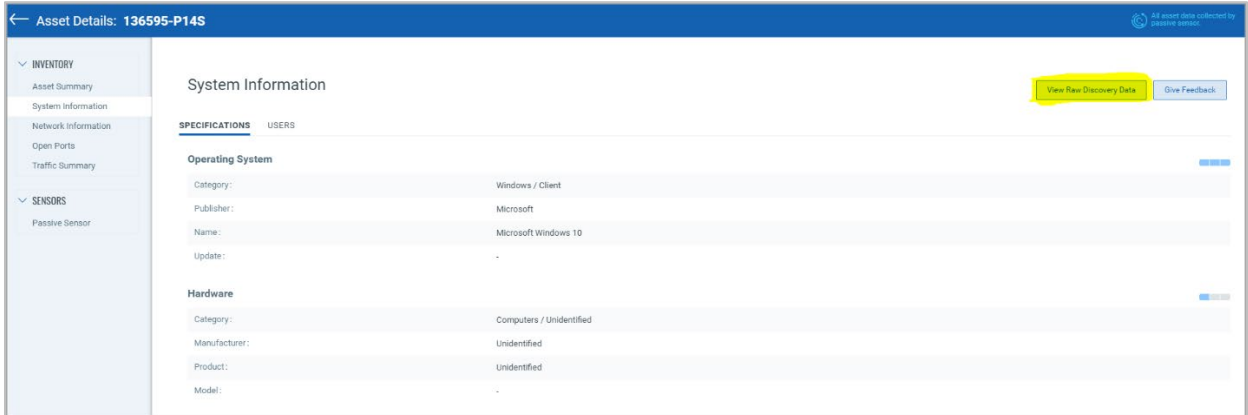